# Politechnika Krakowska im. Tadeusza Kościuszki

# Karta przedmiotu

obowiązuje studentów rozpoczynających studia w roku akademickim 2021/2022

Wydział Mechaniczny

Kierunek studiów: Mechanika i Budowa Maszyn Profil: Ogólnoakademicki

Forma sudiów: stacjonarne **Kod kierunku: M** 

Stopień studiów: I

Specjalności: Computational Mechanics (Mechanika obliczeniowa- w języku angielskim)

### 1 Informacje o przedmiocie

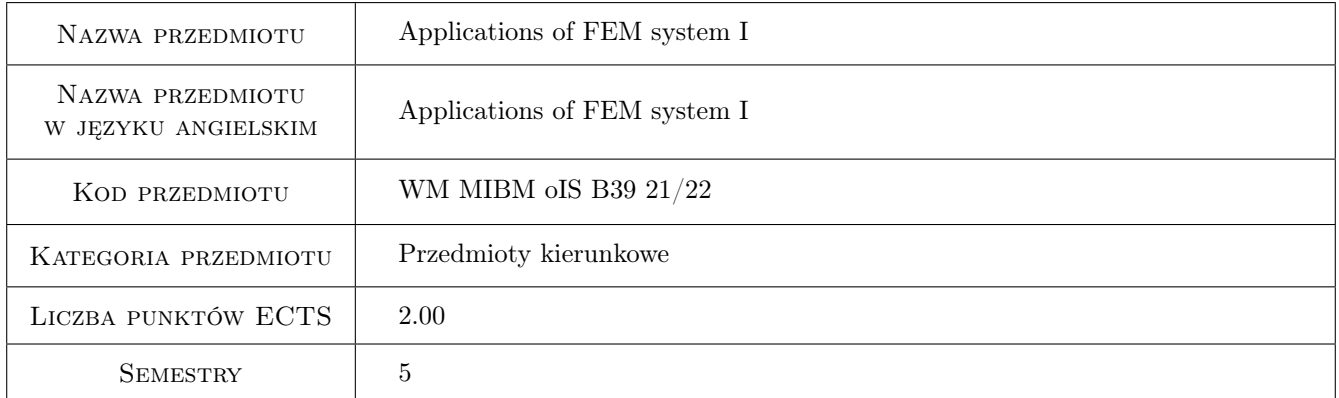

# 2 Rodzaj zajęć, liczba godzin w planie studiów

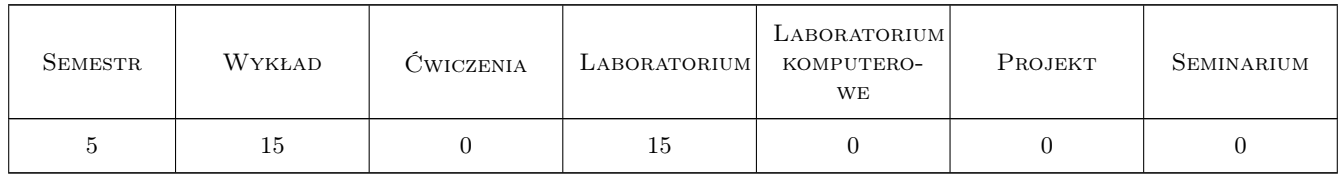

### 3 Cele przedmiotu

Cel 1 Nabycie wiedzy i umiejętności w zakresie posługiwania sie wybranym systemem MES wraz z umiejętnością importu wirtualnej geometrii wykonanej w innych programach w celu wykonania symulacji MES.

# 4 Wymagania wstępne w zakresie wiedzy, umiejętności i innych **KOMPETENCJI**

1 Znajomość podstaw mechaniki, wytrzymałości materiałów, inżynierii materiałowej oraz podstaw konstrukcji maszyn. Znajomość podstaw Metody Elementów Skończonych.

### 5 Efekty kształcenia

- EK1 Wiedza M1\_W08 Zna i rozumie inżynierskie metody obliczeniowe w zakresie mechaniki, podstaw konstrukcji maszyn i wytrzymałości materiałów, szczególnie w zakresie wytrzymałości prętów i układów prętowych, wytężenia materiału, złożonych stanów obciążenia płyt i powłok oraz cylindrów grubościennych; metody doświadczalne badania własności materiałów konstrukcyjnych oraz analizy stanu naprężenia i odkształcenia konstrukcji; podstawowe prawa dotyczące tych dziedzin i wnioski inżynierskie z nich wynikające; zagadnienia z podstaw Metody Elementów Skończonych (MES) konieczne do formułowania i rozwiązywania problemów inżynierskich.
- EK2 Wiedza M1\_W07 Zna i rozumie podstawowe właściwości oraz zastosowania materiałów inżynierskich, pozwalające na właściwy dobór materiałów w obszarze budowy maszyn i urządzeń.
- EK3 Umiejętności M1\_U08 Potrafi wykorzystać program symulacji komputerowej do zagadnień w zakresie inżynierii mechanicznej na poziomie inżynierskim oraz zinterpretować dane uzyskane na drodze symulacji komputerowej.
- EK4 Umiejętności M1\_U16 Potrafi w stopniu podstawowym wykorzystywać rozwinięte komercyjne inżynierskie narzędzia symulacyjne, jak na przykład programy MES lub CFD i inne stosowane w inżynierii mechanicznej.literaturowymi.

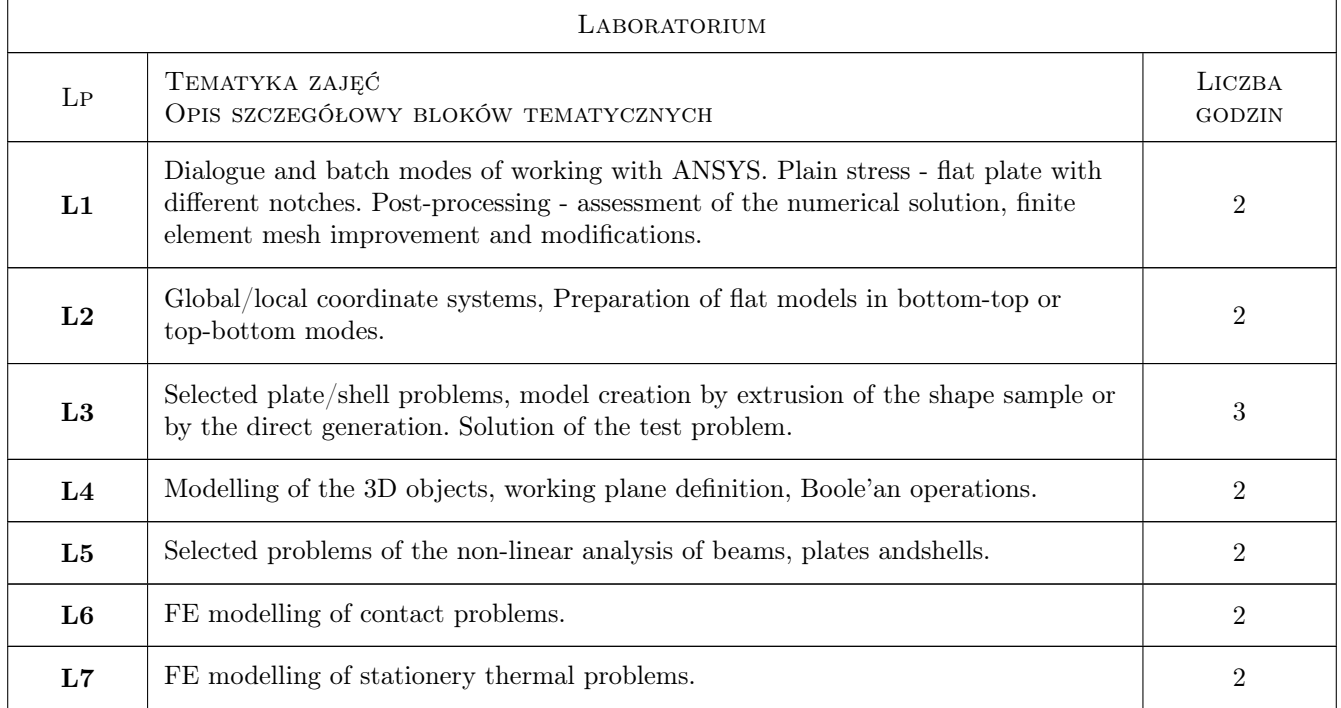

# 6 Treści programowe

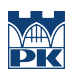

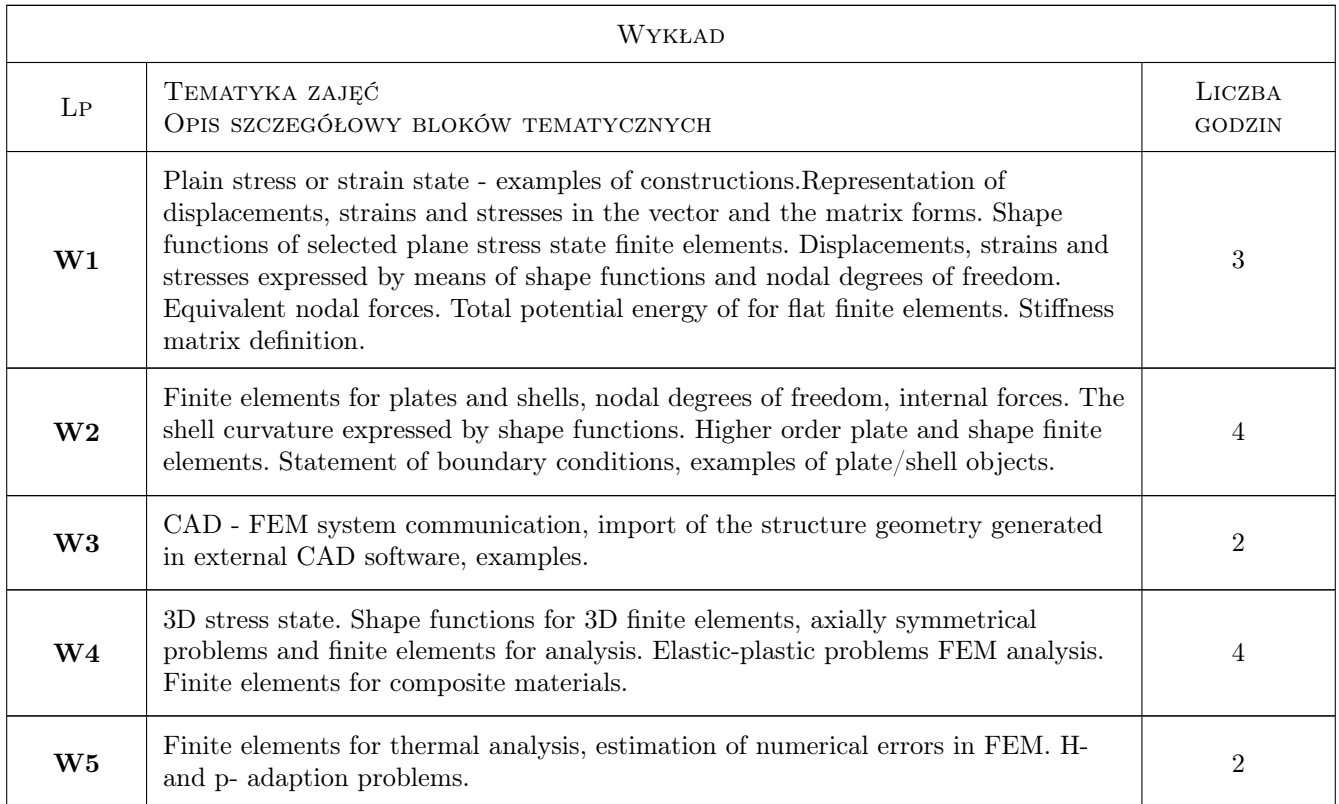

# 7 Narzędzia dydaktyczne

N1 Wykłady

- N2 Ćwiczenia laboratoryjne
- N3 Prezentacje multimedialne
- N4 Konsultacje

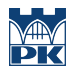

# 8 Obciążenie pracą studenta

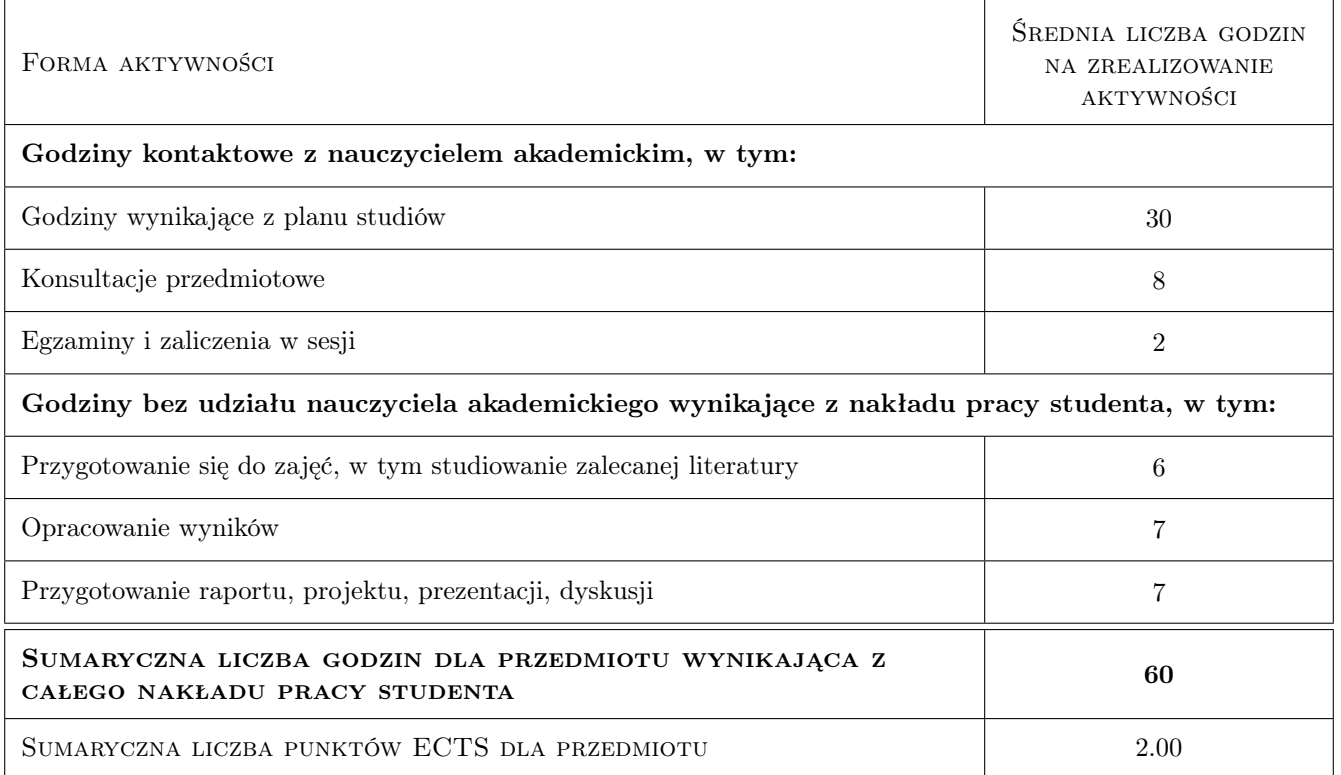

### 9 Sposoby oceny

#### Ocena formująca

- F1 Sprawozdanie z ćwiczenia laboratoryjnego
- F2 Odpowiedź ustna

#### Ocena podsumowująca

P1 Średnia ważona ocen formujących

#### Warunki zaliczenia przedmiotu

W1 Zaliczone sprawozdania z ćwiczeń lab. oraz pozytywna odpowiedź ustna.

#### Kryteria oceny

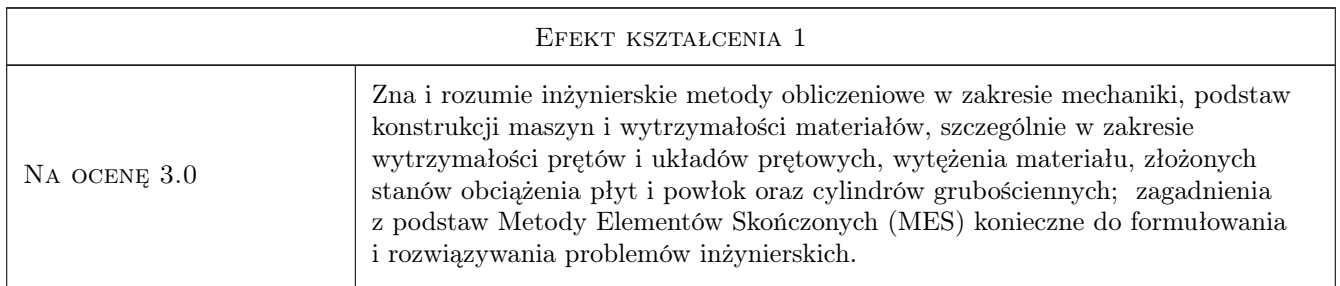

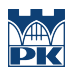

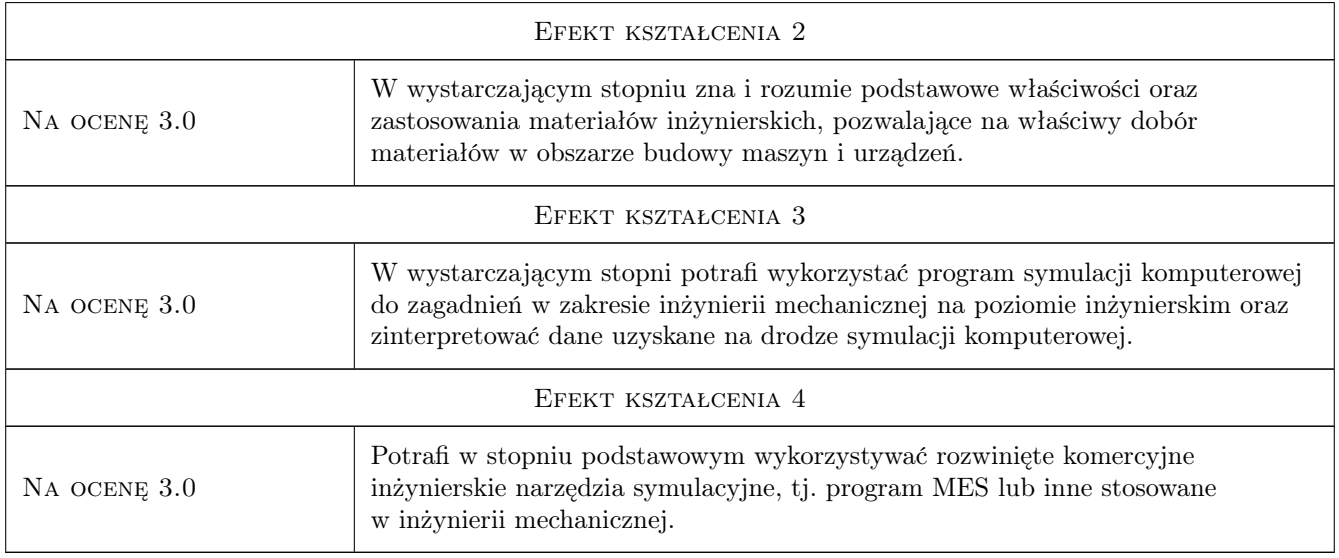

# 10 Macierz realizacji przedmiotu

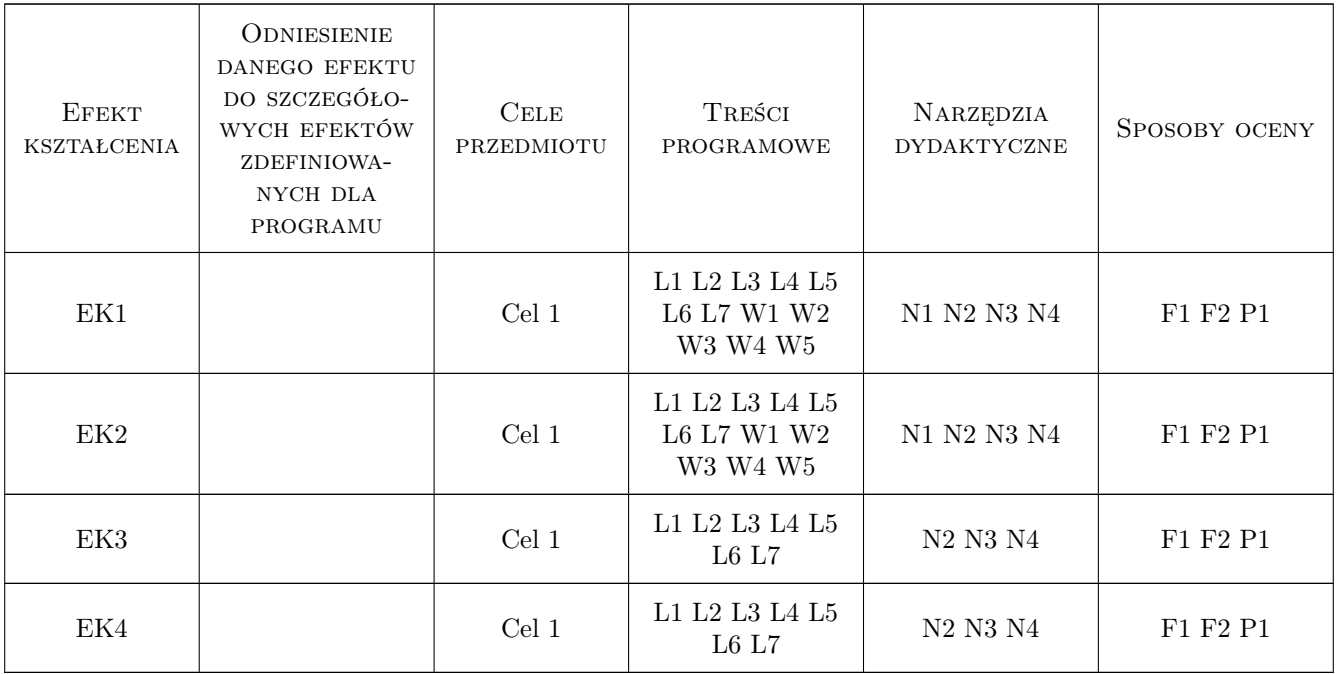

# 11 Wykaz literatury

#### Literatura podstawowa

[1 ] G.Krzesinski, T.Zagrajek, P.Marek, P.Borkowski — MES w mechanice konstrukcji i materiałów, Warszawa, 2015, Oficyna Wydawnicza PW

- [2 ] S.Moaveni Finite Element Analysis, Theory and Applications with ANSYS, Londyn, 2011, Pearson Education
- [3 ] S.Łaczek Modelowanie i analiza konstrukcji w systemie MES ANSYS v.11, Kraków, 2011, Wyd. PK

#### Literatura uzupełniająca

- [1 ] R.D.Cook, D.S.Malkus, M.E.Plesha, R.J.Witt Concepts and Applications of FEA, New York, 2001, Wiley & Sons
- [2 ] J.Bielski Wprowadzenie do inzynierskich zastosowan MES, Kraków, 2011, Wyd.PK

#### 12 Informacje o nauczycielach akademickich

#### Osoba odpowiedzialna za kartę

dr inż. Bogdan, Artur Szybiński (kontakt: bogdan.szybinski@pk.edu.pl)

#### Osoby prowadzące przedmiot

1 dr hab.inż., prof.PK Marek Barski (kontakt: marek.barski@mech.pk.edu.pl)

2 dr hab.inż, prof.PK Bogdan Szybiński (kontakt: boszyb@mech.pk.edu.pl)

3 dr inż. Filip Lisowski (kontakt: filip.lisowski@mech.pk.edu.pl)

4 dr inż. Paweł Romanowicz (kontakt: promek@mech.pk.edu.pl)

5 dr inż. Adam Stawiarski (kontakt: adam.stawiarski@mech.pk.edu.pl)

6 dr inż. Wojciech Szteleblak (kontakt: wojciech.szteleblak@pk.edu.pl)

### 13 Zatwierdzenie karty przedmiotu do realizacji

(miejscowość, data) (odpowiedzialny za przedmiot) (dziekan)

PRZYJMUJĘ DO REALIZACJI (data i podpisy osób prowadzących przedmiot)

. . .